**http://membres-liglab.imag.fr/donsez/cours**

# Component and Services **Generation**

### Didier Donsez Université Grenoble Alpes PolyTech' Grenoble - LIG / ERODS Prenom.Nom@imag.fr Firstname.Lastname@ieee.org

### Component and Service Containers

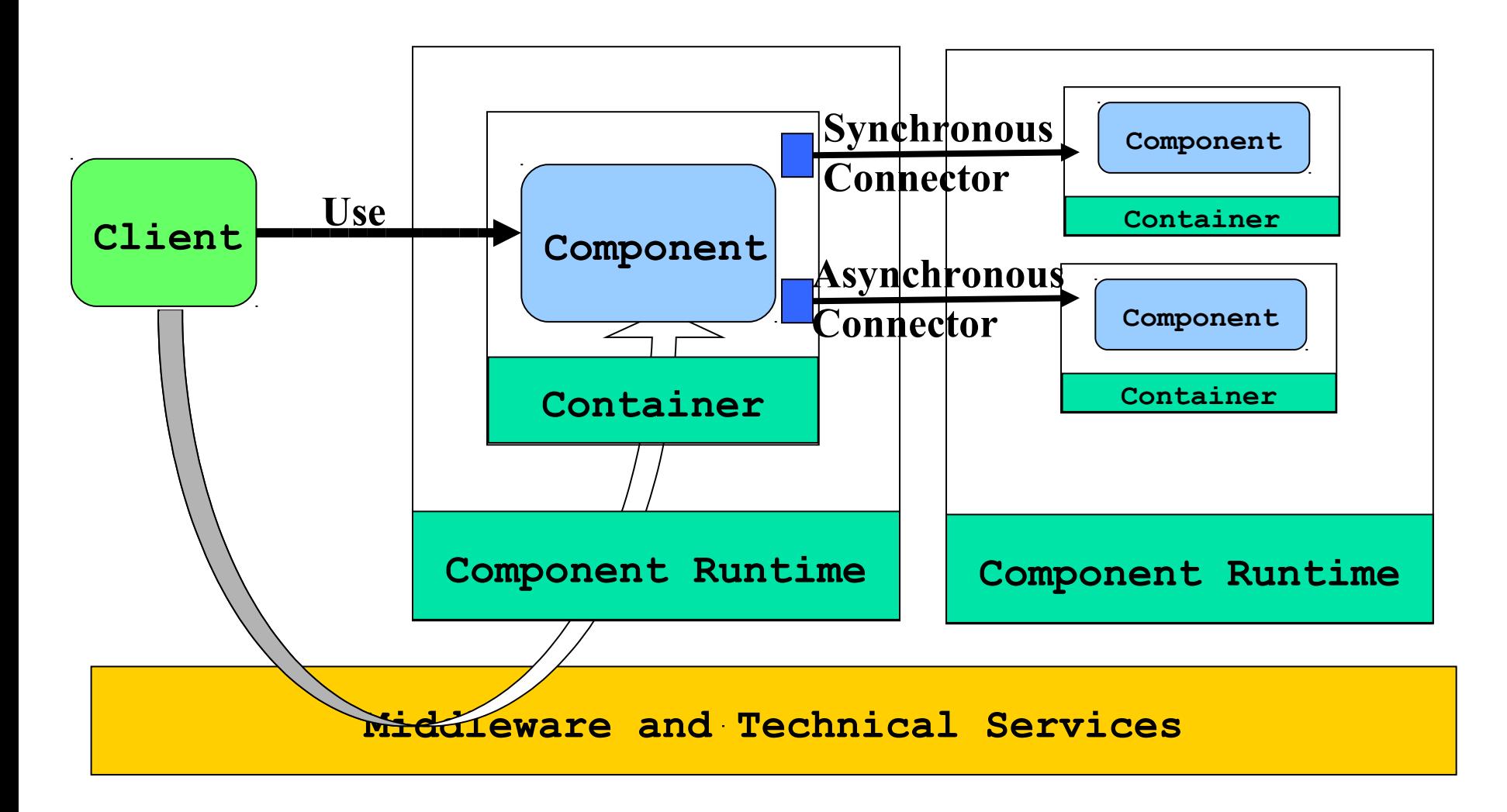

From [Riveill & Merle]

### Generative Programming

- Some definitions (taken from Generative Programming Wiki)
	- The goal of generative programming is to **replace manual** search, adaptation, and assembly of components with the **automatic generation** of needed components on demand [from the call for papers of [GP2002 at ICSR7](http://www.cwi.nl/GP2002)].
	- The goal of generative and component-based software engineering is to **increase the productivity, quality, and time-to-market** in software development thanks to the deployment of both standard componentry and production automation. One important paradigm shift implied here is to build software systems from standard componentry rather than "**reinventing the wheel**" each time. …. . Generative and componentbased software engineering seeks to integrate domain engineering approaches, component-based approaches, and generative approaches. [from [GCSE working](http://www-ia.tu-ilmenau.de/~czarn/generate/engl.html)  [group page](http://www-ia.tu-ilmenau.de/~czarn/generate/engl.html)]
	- Generative programming is a software engineering paradigm based on **modeling**  software families such that, given a particular requirements specification, a highly customized and optimized intermediate or end-product can be automatically manufactured on demand from elementary, **reusable implementation** components by means of configuration knowledge. [from the [GenerativeProgrammingBook\]](http://www.program-transformation.org/Transform/GenerativeProgrammingBook) Lectures
	- Krzysztof Czarnecki, Ulrich W. Eisenecker: Generative Programming Methods, Tools, and Applications. Pub. Addison Wesley, 2000, ISBN 0201309777, http://www.generativeprogramming.org/
	- **Don Batory: The Road to Utopia: A Future for Generative Programming. International Seminar on** Domain-Specific Program Generation, Dagstuhl Castle, Germany, March 23-28, 2003, LNCS 3016, pp 1-17

3

- Code Generation Network http://www.codegeneration.net/
- **Generative Programming Wiki** 
	- http://www.program-transformation.org/Transform/GenerativeProgrammingWiki

# Program transformation tools

- Lex / Yacc (and their derivatives for each language) Macros and preprocessors
- CPP for C camlp4
- Stratego/XT
- **EXpath/XLST**
- **Xtext/XTend**
- **DMS**
- JastAdd (extensible Java compiler)
	- <http://jastadd.org/web/index.php>
- Cocinelle

### Generative programming

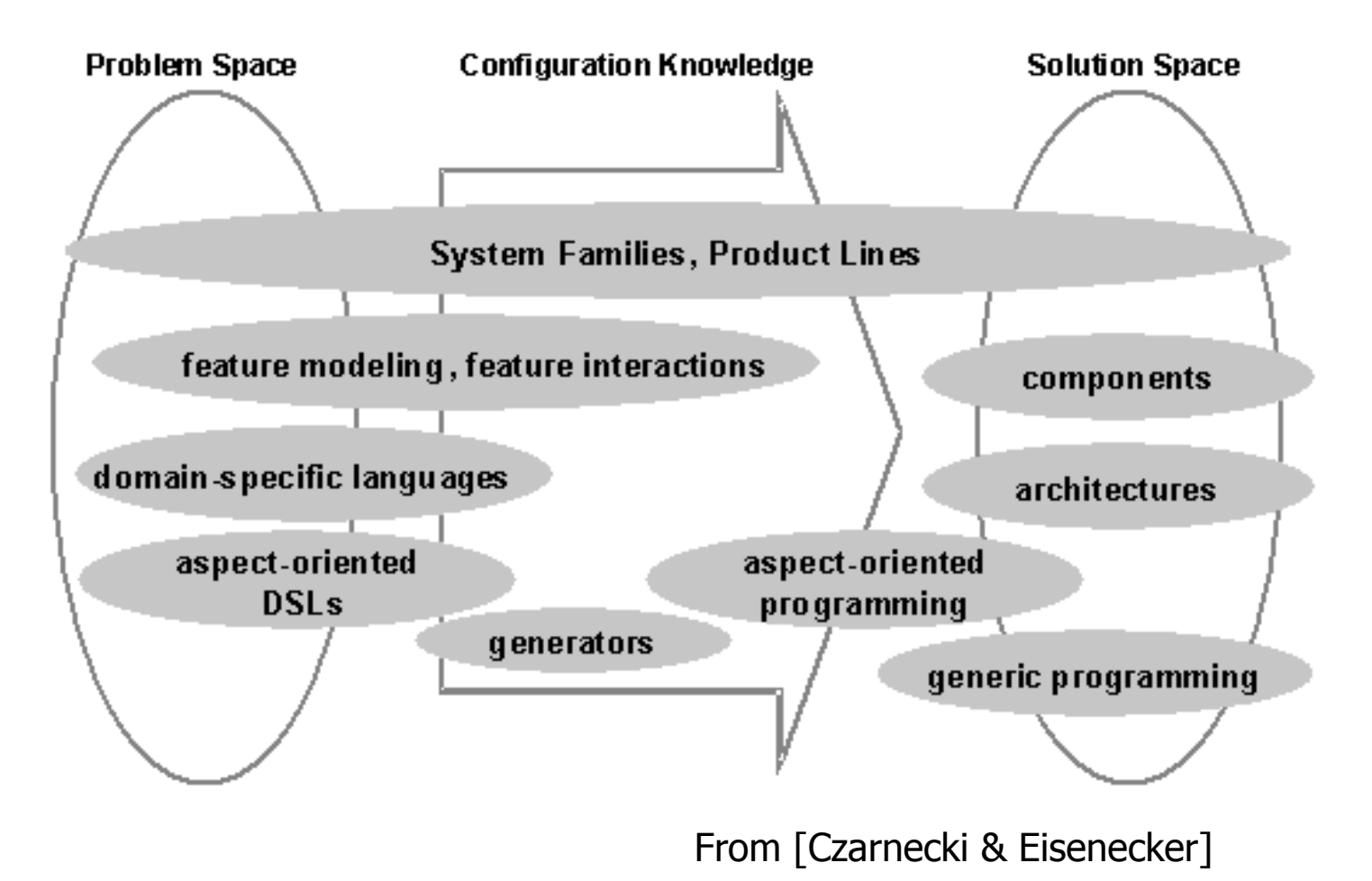

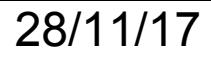

- **DSL : Domain Specific Language**
- SPL : Software Product Line

## Code generation

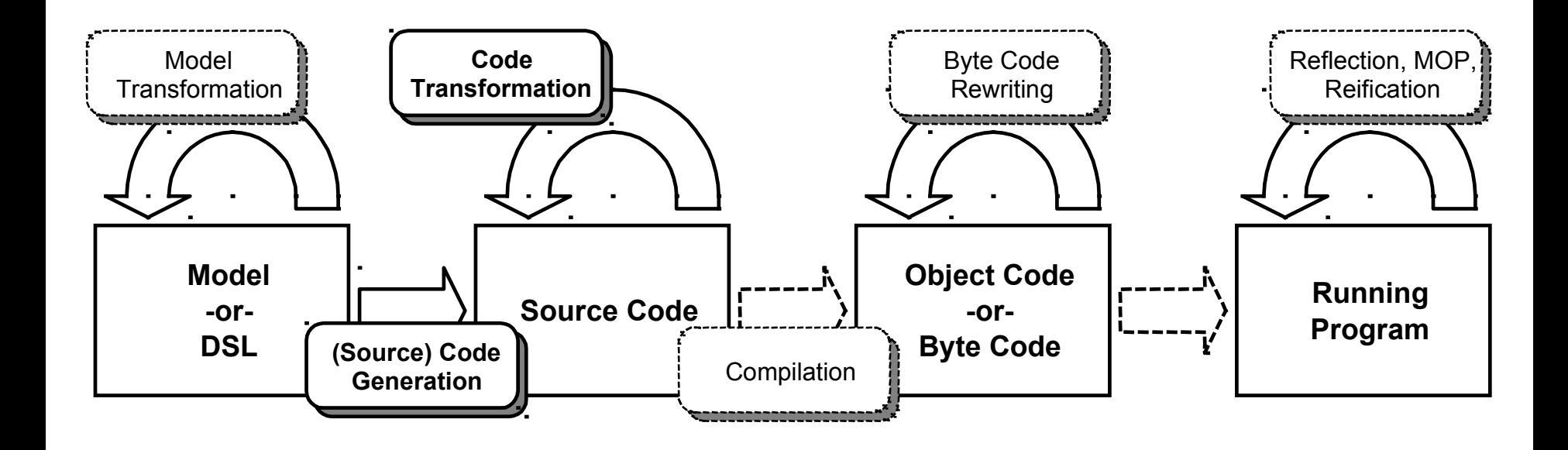

Sources: www.voelter.de M. Voelter, A Catalog of Patterns for Program Generation, EuroPlop'2003

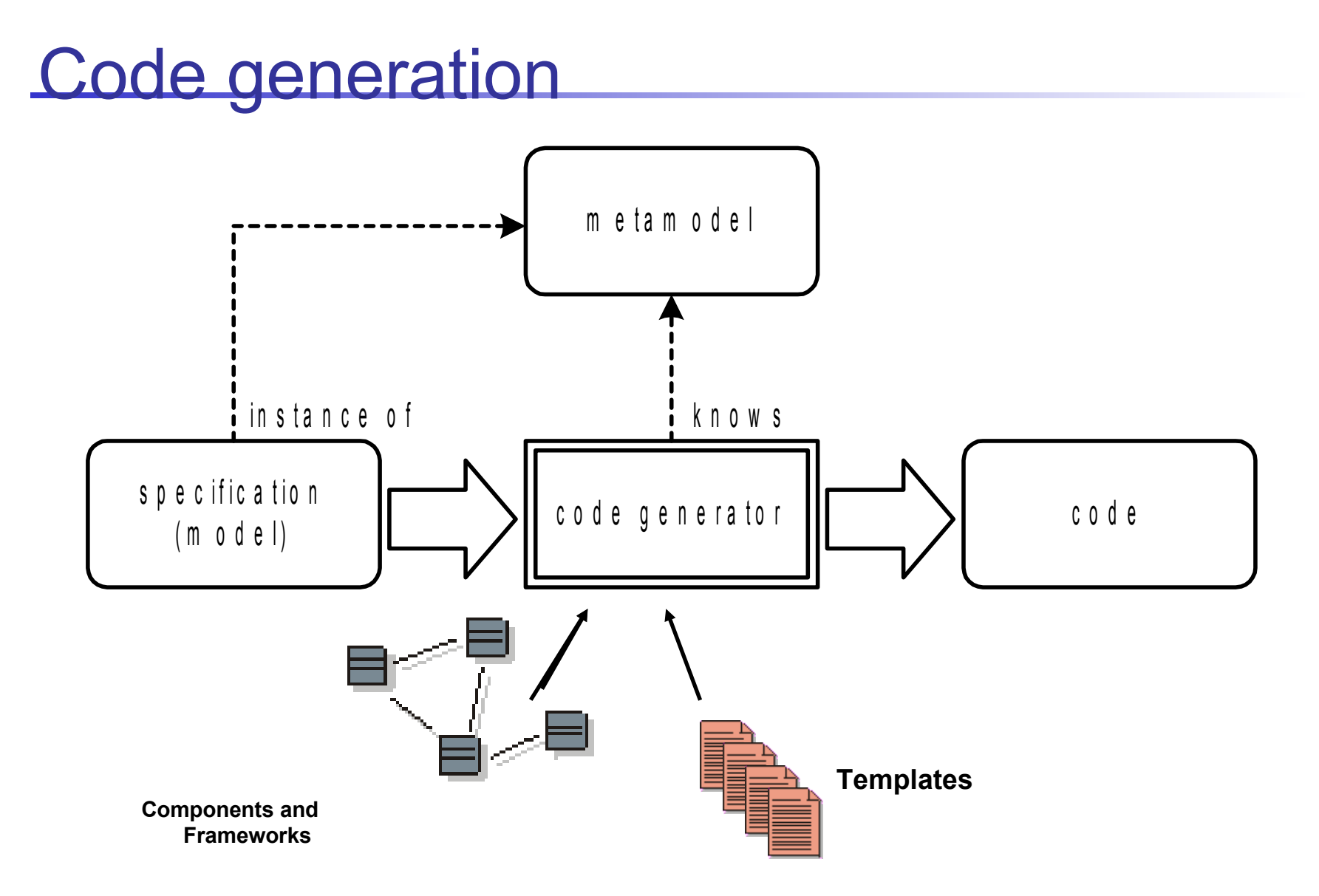

Sources: www.voelter.de M. Voelter, A Catalog of Patterns for Program Generation, EuroPlop'2003

### **Metadata**

- **Describe and configure a component, a service, a architecure** 
	- Interfaces, Properties, …
	- Components and services binding
- **In-source code / Separated** 
	- XML/JSON/YAML Format
		- $\bigodot$  externe, independance with the programming language, structural validation (*XML schema*) , modular (*namespace*), regular expressions (*\*\*/Test\**)
		- Consistence between description  $\leftrightarrow$  implementation (requière des plugins)
	- NET Attributes, XDocLet, Java Annotations, CPP Macro, ...
		- validation by the compiler of the programming language
		- $\binom{1}{1}$  Structural validation (Spoon/Aval), scattered in the source code, annotation class by class (no regex)

### Major trends

- Both are required (source code is not alway available or obfuscated)
	- POJO, close-source, COTS, *legacy software*, …

## **Generation Time**

- **Build**
- **Assembling**
- **Deployment**
- **Loading**
- **Execution**

## Tradeoff in generation

- **Optimisation & Performance** 
	- Operation invocation & memory footprint & GC

- **Flexibility** 
	- Hot Reconfiguration (dynamic)
	- vs static (ie stop, rebuild the container, restart)

# **Generation Techniques**

- Reflexion
	- Proxy dynamiques
- Source generation
	- **Velocity/NVelocity, Jelly, XSLT, Moustache**
- **Bytecode/IL generation** 
	- ASM, BCEL, Jabyce, CGLib (http://cglib.sourceforge.net/) .NET System.Reflect
- Mixin
	- Julia, Scala
- **AST Transformation** 
	- APT, Spoon, CodeDom
- **Aspect weavers** 
	- **AspectJ, AspectWerz, Guice**

## Réflexion

- Langages reflexifs (Smalltalk, Java, C#, C++, JavaScript …)
	- Représentation du programme
		- Méthodes, champs, annotations, instructions …
	- Capacité du programme à s'introspecter (w/o le modifier)
- Compile time
	- Sert à l'exploration du code en vue de générer des sources
		- comme rmic, java2wsdl ...
- Execution time
	- **Proxy dynamiques** 
		- coût du boxing/unboxing lors des invocations

### coût de la réflexion

- Lors qu'elle est utilisée au runtime
- Impossible de l'utiliser dans certains environnements (JavaCard, J2ME, …) car la représentation du programme est coûteuse en mémoire
- Exemple : JMX MBeans (Java)

# Génération de sources (texte)

- Langages de patron (*template*)
	- XSLT, Velocity/NVelocity, Eclipse CodeGen JET, Jelly …

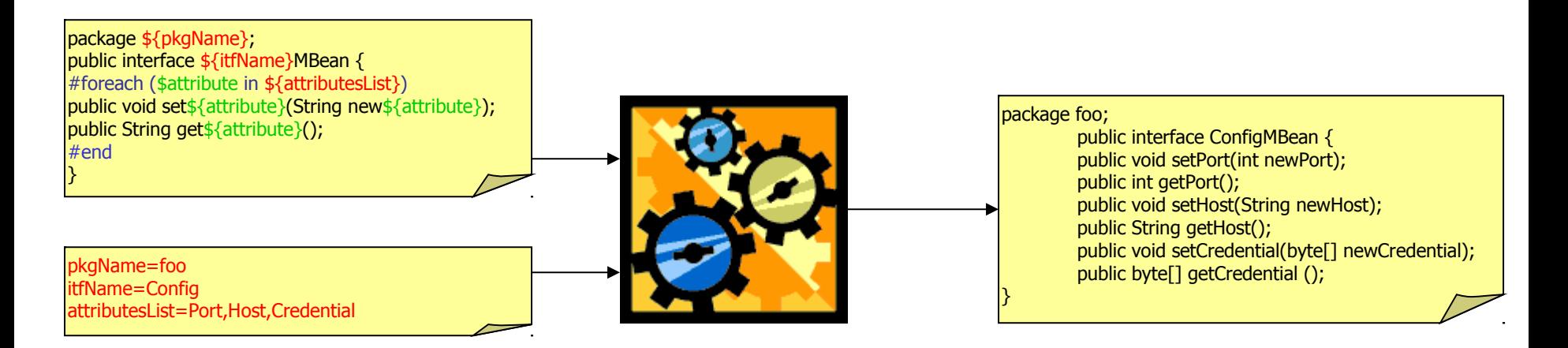

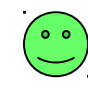

### $\ddot{\mathbf{c}}$  ease to learn

the hard to debug and maintain

- Non modular
- templates can not be validated by an off-the-shelf compiler/IDE
- 14 templates can be validated only when all generations cases are tested !!

# Velocity (Apache)

- Langage de templates (VTL)
	- Syntaxe proche des macros CPP
		- Macros #set, #foreach() ... #end, #if () …#elseif () …#else …#end, #include(…), #parse(…)
		- Variables \$var ou \${var}
- Usage

}

- Initialement défini par la génération de pages Web
- Utilisé aussi pour la génération de conteneurs, *build* (Makefile, Ant, Maven) des projets, …

### Exemple VTL

// generated at \$date package \${pkgName}; public interface \${itfName}MBean { #foreach (\$attribute in \${attributesList}) /\*\* setter for the attribute \${attribute} \*/ public void set\${attribute}(String new\${attribute}); /\*\* getter for the attribute \${attribute} \*/ public String get\${attribute}(); #end

 /\*\* reset all the attributes \*/ public void reset();

public static void main(String [] args) { Velocity.init(); VelocityContext vc = new VelocityContext(); vc.put("date", new Date()); vc.put("itfName", "Config"); … Template template = Velocity.getTemplate(args[0]); OutputStreamWriter osw = new StringWriter(System.out); template.merge(vc, osw); }

Ant task, maven plú**ţb**n, ...

## **Jelly**

- Langage de templates basé sur XML
	- Similaire aux JSPs
	- modulaire (namespace)
	- extensible (taglib)
	- langage d'expression (jxel)
- Exemple Jelly

```
<j:jelly ...>
// generated at ${date}
package ${pkgName};
public interface ${itfName}MBean {
<j:forEach items="${attributesList}" var="attribue">
  \frac{1}{x^*} setter for the attribute $\frac{1}{x} attribute} */
   public void set${attribute}(String new${attribute});
   /** getter for the attribute ${attribute} */ 
   public String get${attribute}();
</j:forEach>
   /** reset all the attributes */
```

```
 public void reset();
```

```
}
</j:jelly>
```
OutputStream output = new FileOutputStream ("ConfigMBean.java"); JellyContext context = new JellyContext(); context.setVariable("pkgName","foo"); context.setVariable("itfName","Config"); Vector  $v = new Vector()$ ; v.add("Port"); v.add("Host"); context.setVariable("attributesList", v); XMLOutput xmlOutput = XMLOutput.createXMLOutput(output); context.runScript("src/container/" +template), xmlOutput); xmlOutput.flush();

 $\mathbb{R}^3$ 

Moustache (https://mustache.github.io/)

**Polular in the Javascript world (but available in** other languages)

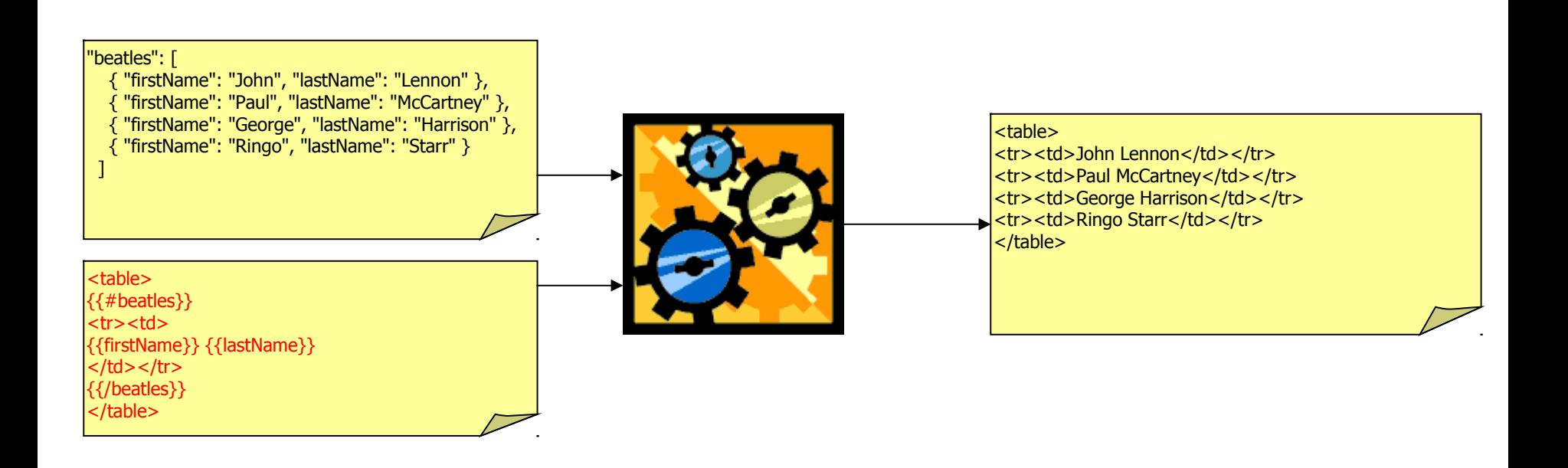

# XSLT

### **Transformation de XML vers XML ou texte**

- ⊙ Adapté quand génération de métadonnées XML
- **B** Très verbeux
	- Maintenance non aisée, ...

# XSLT Code Generation Example

<xsl:stylesheet ...> <xsl:output method = "text"/> <xsl:param name="package"/>

<xsl:template match="/"> package <xsl:value-of select="\$package"/>; <xsl:apply-templates select="\*"/> </xsl:template>

<?xml version="1.0" … ?> <component name="Config"> <attributes> <attribute name="host" type="String"> <attribute name="port" type="int"> <attribute name="guid" type="String"> </attributes> <operations> ... </operations> </component>

```
<xsl:template match="component">
```

```
public interface <xsl:value-of select="@name"/>MBean {
     <xsl:apply-templates select="attributes/attribute" mode="getterdeclaration"/>
     <xsl:apply-templates select="attributes/attribute" mode="setterdeclaration"/>
     MBeanInfo getMBeanInfo();
```
}

</xsl:template>

```
<xsl:template match="attributes/attribute" mode="getterdeclaration">
     <xsl:variable name="capName" select="java:GenerationUtility.capitalize(@name)"/>
    public <xsl:value-of select="@type"/> get<xsl:value-of select="$capName"/>();
</xsl:template>
<xsl:template match="attributes/attribute" mode="setterdeclaration">
```

```
<xsl:variable name="capName" select="java:GenerationUtility.capitalize(@name)"/>
                 public void set<xsl:value-of select="$capName"/>(
                          <xsl:value-of select="@type"/> new<xsl:value-of select="$capName"/>Value);
</xsl:template>
<xsl:template match="*"></xsl:template>
```
</xsl:stylesheet>

# DVSL (Declarative Velocity Style Language)

http://velocity.apache.org/dvsl/devel/

- Velocity stylesheets similar to XLST templates
	- Document control and selection is based on XPath.
	- and with conventional Velocity syntax
- Advantages versus XSLT:
	- Less verbose
- Limitations versus XSLT:
	- namespaces, conditionnal template, result validation, …

### Example

#### **#match("component")**

// generated at \${context.date} package \${context.pkgName}; public interface \${attrib.name}MBean { \$context.applyTemplates() /\*\* reset all the attributes \*/ public void reset();

#### } **#end**

#### **#match("attributes/attribute")**

```
\prime^* setter for the attribute \frac{1}{2} attrib.name \prime public void set${attrib.name}(String new${attrib.name});
 \prime^* getter for the attribute \frac{1}{2} attrib.name \prime public ${attrib.type} get${attrib.name}();
#end
```
<?xml version="1.0" … ?> <component name="Config"> <attributes> <attribute name="host" type="String"> <attribute name="port" type="int"> <attribute name="guid" type="String"> </attributes> <operations> ... </operations> </component>

# Eclipse JET (Java Emitter Templates)

### ■ Generic Template Engine

- JSP-like syntax (EL, ...)
- **EMF** eCore model

```
21
<%@ jet package="translated" imports="java.util.*,my.comp.*" class="ComponentClass" %>
<% Hashtable model = (Hashtable) argument;%>
<% String pkgName = (String) model.get("pkgName");%>
<% Component component = (Component) model.get("Component");%>
package <%=pkgName%>;
public class <%=component.getName()%>MBean {
  <% Attribute attributes[] = component.getAttributes(); 
    for (int i=0;i < attributes.length; ++i){
     Attribute attribute = attributes[i]; 
  %>
  <%=attribute.getType()%> get<%=attribute.getName().toLowerCase()%>();
  void set<%=attribute.getName().toLowerCase()%>(<%=attribute.getType()%> newValue);
  <%
 }
  %>
}
```
# Bytecode/IL Generation

- Bytecode or LI manipulations
- Pros and Cons

 $\mathbf{C}$  fits well « on-the-fly » class manipulation

- **Load time generation**
- **C** light weight frameworks

error-prone, hard maintenance, hard to optimize, ...

- **Bytecode Modification Problem** 
	- Lot of serialization/deserialization detail, Remove/Add in constant pool, Jump offset, Stack Size, …
- Frameworks
	- ASM, BCEL, SERP, JOIE, JMangler, Jabyce
	- **java.lang.instrument package since J2SE1.5**
	- .NET System.Reflect, …

### ASM *http://asm.objectweb.org*

- Java Bytecode Manipulation
	- Visitor design pattern
		- ClassReader  $\rightarrow$  \*Visitor  $\rightarrow$  \*Writer
	- Support Java 5 annotations, generics, …
	- Common transformations
		- Class Transformations
			- Introduce Interface, Add a New Field, Add a New Method, Replace Method Body, Merge Two Classes into One (~*Mixin*)
		- Method Transformations
			- Insert Code before Method, Constructor or Static Initializer Execution, Insert Code before Method Exit, Replace Field Access, Replace Method Call, Inline Method
- Example

```
public class FieldAdder extends ClassAdapter {
  private final FieldNode fn;
  public FieldAdder(ClassVisitor cv, FieldNode fn) {
   super(cv);
  this.fn = fn;
 }
  public void visitEnd() {
   fn.accept(cv);
   super.visitEnd();
```
http://asm.objectweb.org/current/asm-tran**sfor**mations.pdf

```
} }
```
## Aspect Weaver

- AOP (Aspect Oriented Programming)
	- **Séparation des préoccupations**
	- **Langages d'aspects** 
		- Aspect, Join point, point cut, advice, …
	- Voir
		- http://en.wikipedia.org/wiki/Aspect-oriented\_programming
		- http://fr.wikipedia.org/wiki/Programmation\_orient%C3%A9e\_aspect
		- **Canevas** 
			- **AspectJ, AspectWerz, JAC, Spring AOP, AspectDNG,** LoomNET ...
			- **AOP Alliance**

### Compenent container with AOP

- **Example : AOKell (AspectJ)** 
	- http://www2.lifl.fr/~seinturi/papers/fractal-ecoop06-fractnet.pdf

## AOKell Container with AspectJ

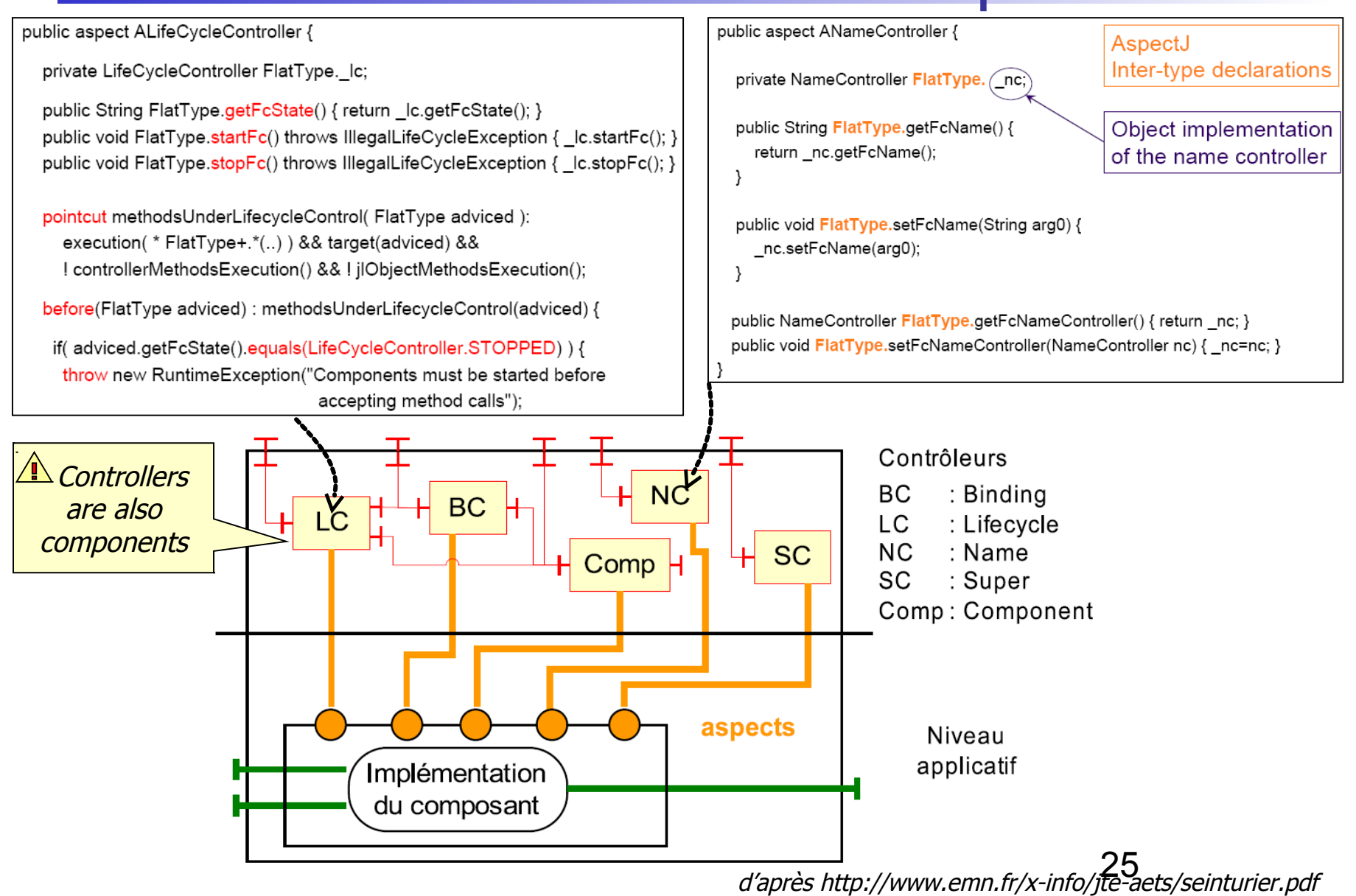

## Mixin

- Pour adapter une classe « source »
- Dépendance avec cette classe source.
	- Connaissance des méthodes et des attributs
- Possible en java avec un tisseur
	- Les méthodes et les attributs référencés par la classe mixin sont réécrit dans la classe mixin avec le prefix \_super\_.
	- **Convention du tisseur.**
- Pas une vision global du tissage.
- Mixeurs
	- MixJuice, Julia Mixin (basé sur ASM), *Google Guice* … JavaFX 1.2
- Remarque
	- Aussi une manière de combler l'absence d'héritage multiple (Java)

#### References.

- Gilad Bracha[. The Programming](http://www.bracha.org/jigsaw.ps) [Language](http://www.bracha.org/jigsaw.ps) [Jigsaw: Mixins, Modularity and Multiple Inheritance](http://www.bracha.org/jigsaw.ps) . PhD thesis, University of Utah, 1992.
- Gilad Bracha and William Cook. [Mixin-based](http://www.bracha.org/oopsla90.ps) [inheritance.](http://www.bracha.org/oopsla90.ps) In Proc. of the Joint ACM Conf. on Object-Oriented Programming, Systems, Languages and Applications and the European Conference on Object-Oriented Programming, October 1990.

### Module Print Mixin -Langage

}

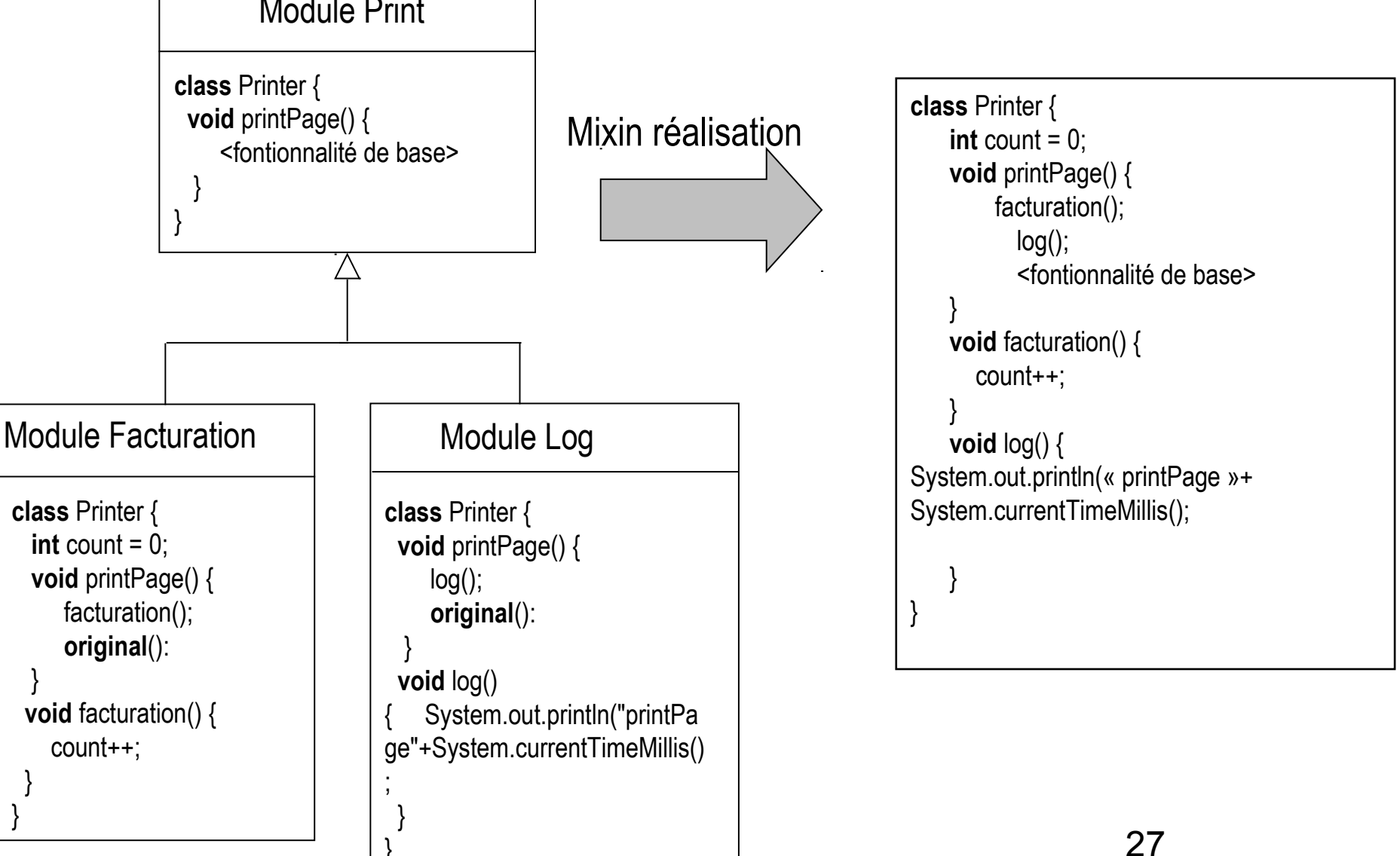

### Mixim - Java

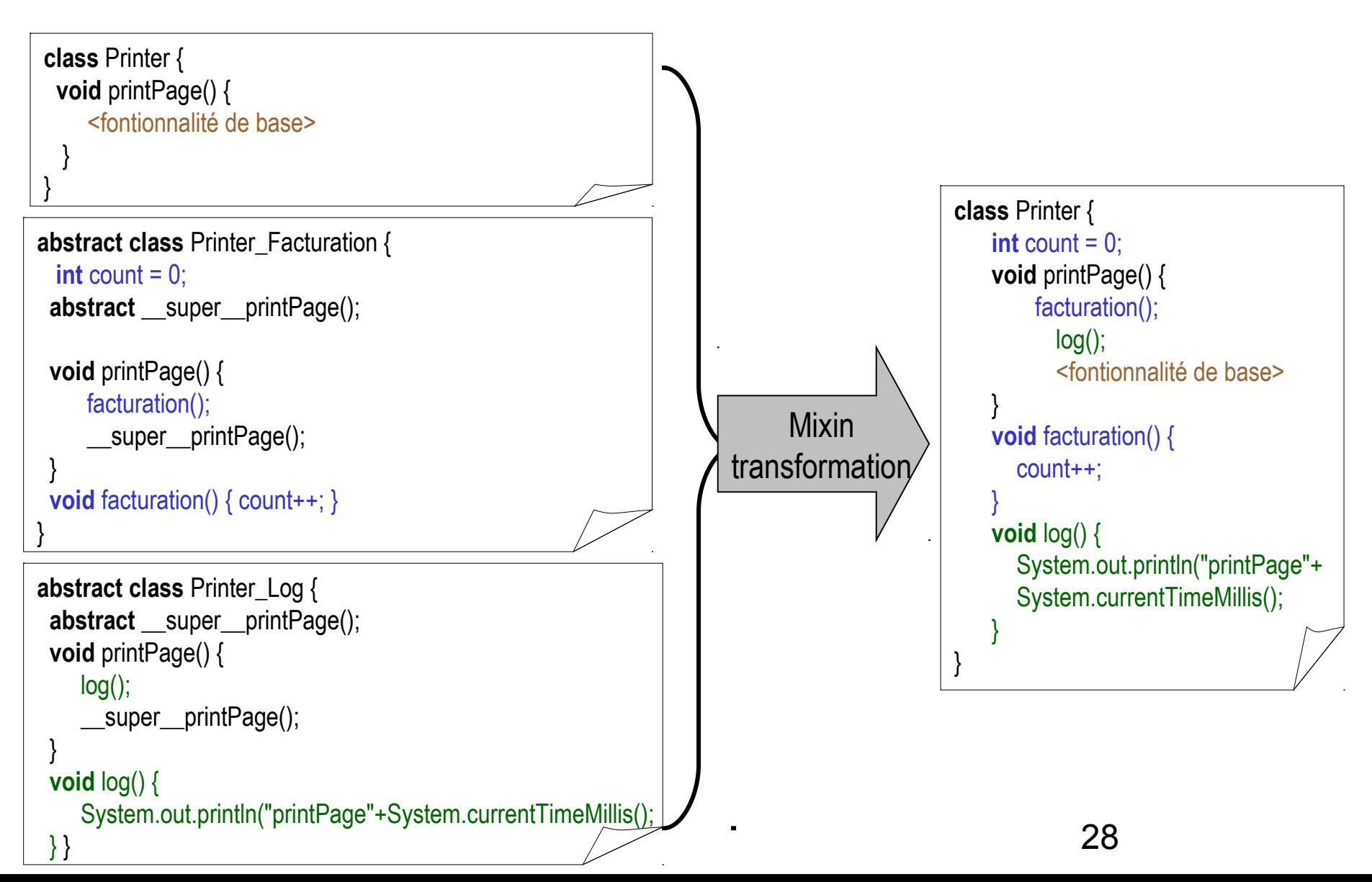

# Manipulation d'AST

### **Principe**

**Parcours/Modification de l'AST d'un programme (ie** ensemble de sources annotées ou non) récupéré après l'analyse du compilateur

### **Plus et moins**

- $\ddot{C}$  + les sources (ie les templates) doivent être validés
	- **Mise au point avec des IDE standards (pas de plugins non** maintenus)
- **C** les sources doivent être validés
- **C** plutôt « compile-time »
	- Car coût en temps, en mémoire et en mémoire secondaire
	- Cependant les JRE embarquent parfois un compilateur
		- JSR-199 Java<sup>™</sup> Compiler API
- **Exemple de canevas** 
	- APT, Eclipse JDT compiler, Spoon/SpooNet, CodeDom

# APT (Annotation Processing Tool)

http://java.sun.com/javase/6/docs/technotes/guides/apt/index.html

- **JDK** annotations processing tool
	- Read-only and only data-level (no code level)
- **JSR 269 Pluggable Annotation Processing API**

## *Spoon : Généralités*

- http://spoon.gforge.inria.fr
- Outil de Méta-Programmation pour Java 5.0
- **Agit au niveau source du programme** 
	- Arbres Syntaxiques Abstraits (= AST : Abstract Syntax Tree)
- **Processeur Spoon:** 
	- **Parcours d'AST : selon la patron de conception Visiteur**
	- Peut être spécialisé par type de nœud (utilise les Generic)
	- Peut modifier les noeuds

**Analyse de code :** 

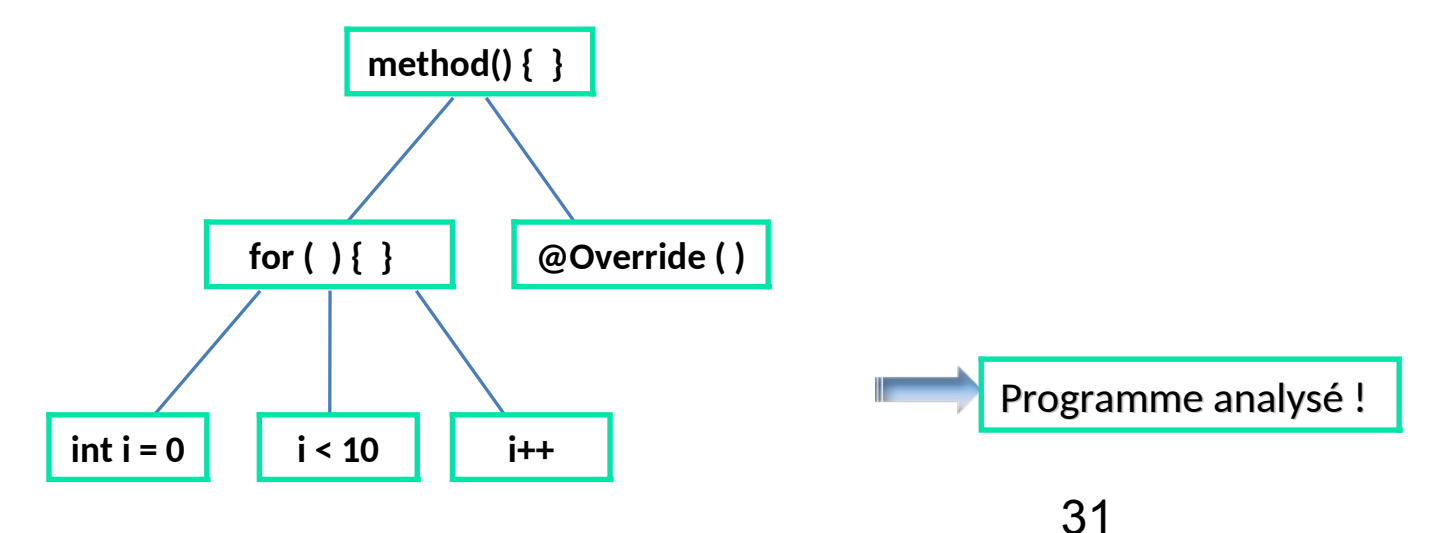

## *Spoon : Généralités*

### ■ Modification de code, exemple :

- Processor<CtAnnotation>
- **Process(): Supprimer l'annotation**

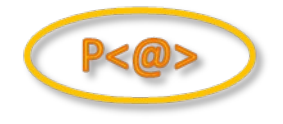

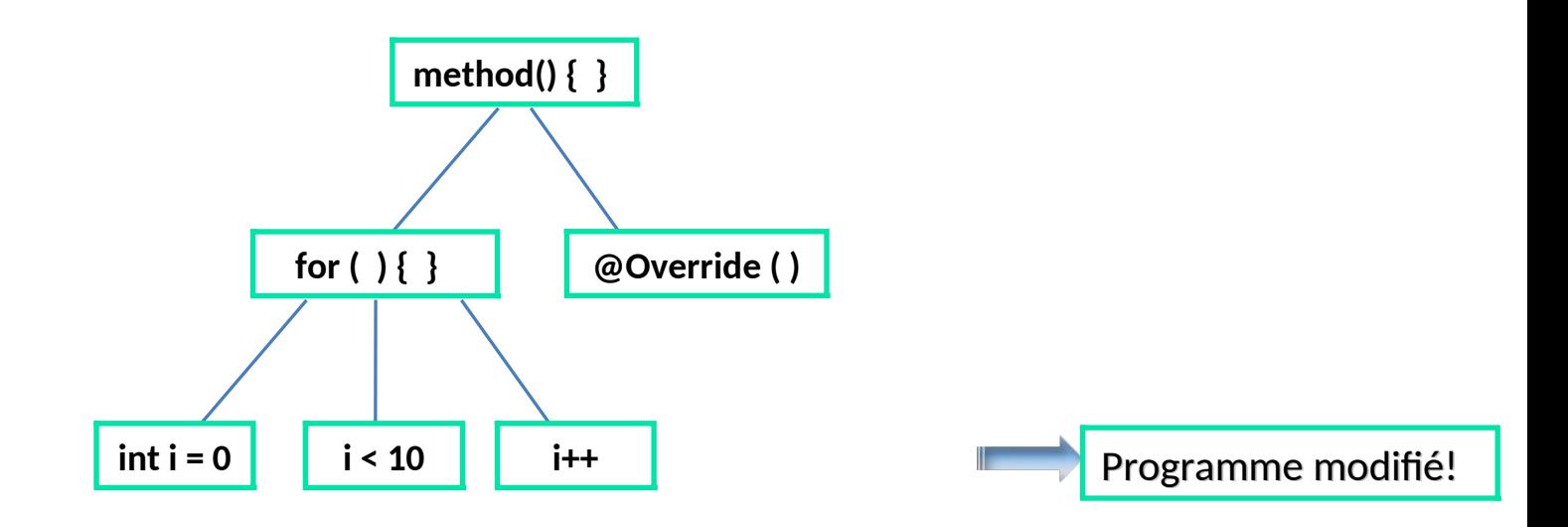

## *Spoon : Généralités*

- Aspect Génération de code :
	- Selon des templates (patrons, gabarits) écrits en pur Java
	- Exemple : insérer une instruction dans les boucles « for »
		- Classe Template qui contient le code à insérer
		- **Processor<CtFor>**

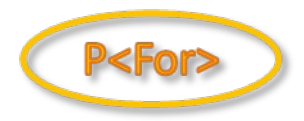

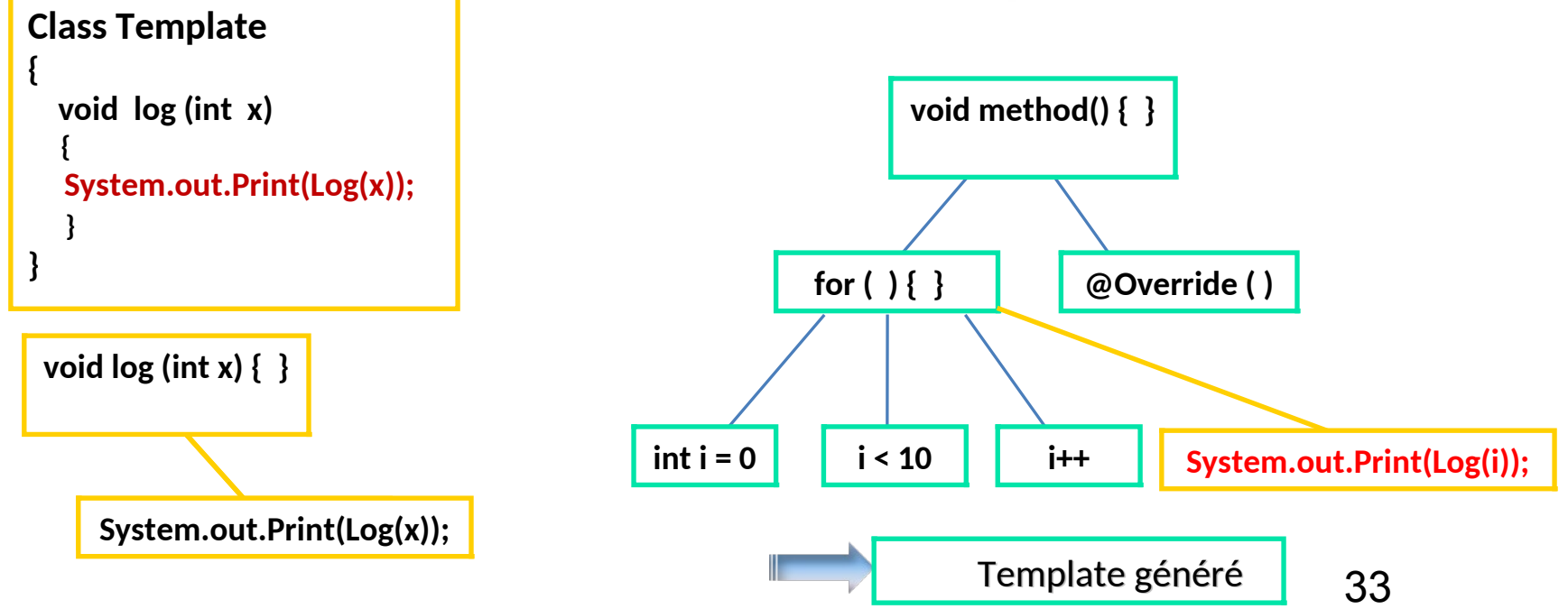

## *Chaîne de fonctionnement de Spoon*

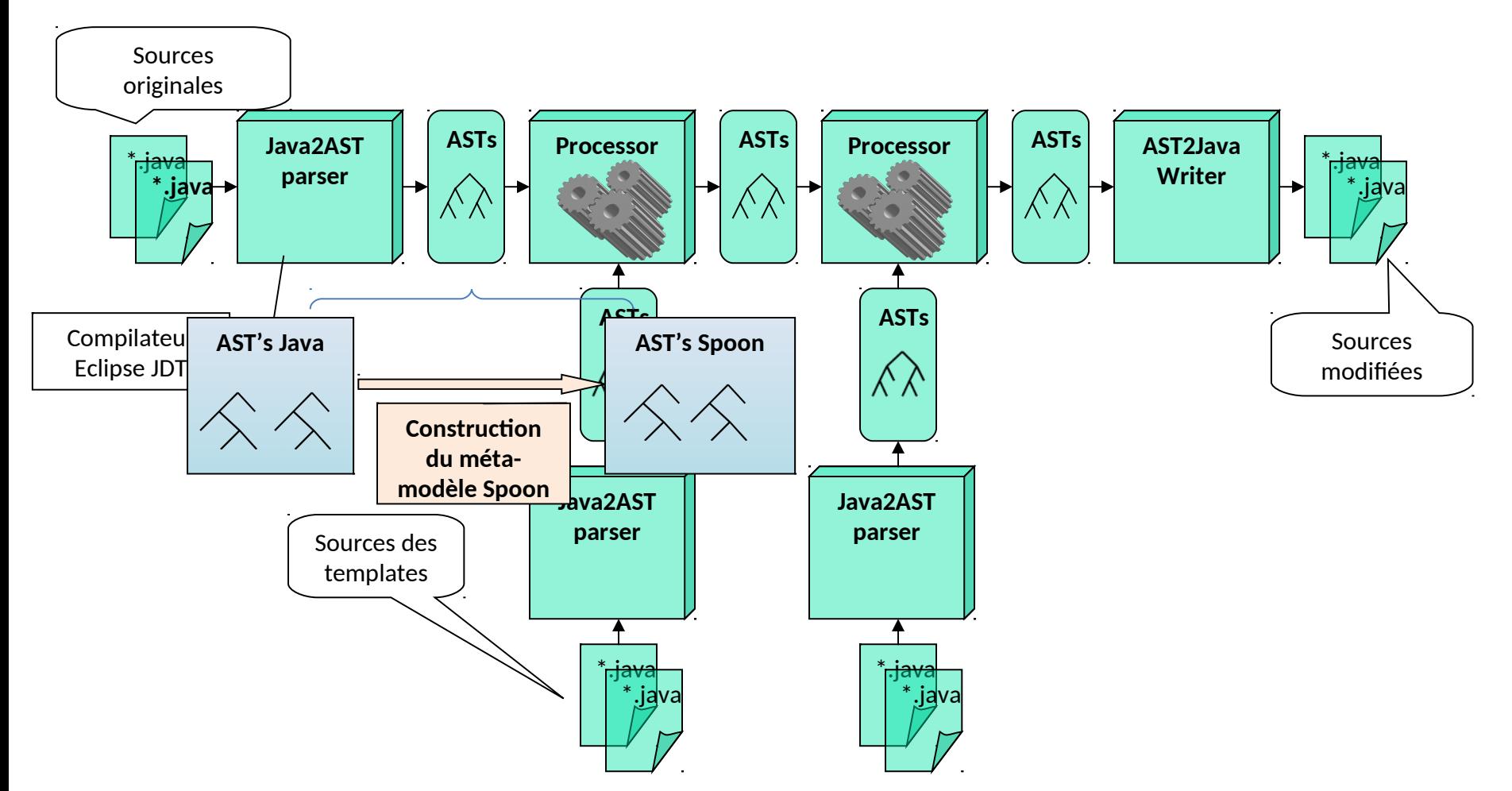

•Chaîne intégrée dans Eclipse (plugin SpoonJDT)

•Processeurs disponibles : Jdiet, Aval, Vsuite, SpoonAOP…

•SpooNet: version pour C# (.NET)

## **Summary**

- Bytecode injection
	- bytecode level (ASM, BCEL, …)
		- error-prone, hard maintenance, hard to optimize, ...
	- **fits well on-the-fly class manipulation**
- **Text-based Templates** 
	- ASCII level (XSLT, Velocity, Eclipse CodGen JET, Jelly s...)
	- hard to debug and maintain
		- Non modular
		- **templates can not be validated by an off-the-shelf compiler/IDE** 
			- But easy to understand
- AST Manipulation
	- **APT & JSR 269 Pluggable Annotation Processing API** 
		- **JDK** annotations processing tool
		- Read-only and only data-level (no code level)
	- **Spoon & SpooNet** 
		- **source level (source validation)**
		- **AOT** but a on-the-fly spoon exists
		- **•** better performance ?
			- VM JITs optimize bytecodes produced by off-the-shelf compilers  $(j$ avac,csc,...)
				- inlining, …

# VM Instrumentation

- **Motivation** 
	- Modifier le comportement *« standard »* de la VM
	- $\bullet$  performance
	- **Operformance (car appliqué à toutes les classes),** portabilité (écrit en langage natif), déploiement statique des agents (.dll, .so) …
- **UJVMTI JVM Tool Interface** 
	- http://java.sun.com/javase/6/docs/technotes/guides/jvmti
	- Ajout d'agents natifs pour observer/superviser les événements de la VM
- **VVM Virtual Virtual Machine** 
	- Notion de VMLet
		- http://pagesperso-systeme.lip6.fr/Gael.Thomas/papers/these-gael.thomas.pdf

### Rappel sur l'injection de dépendances

- Technique to reduce coupling by moving configuration and dependency wiring outside a component
	- Helps design loosely coupled components
		- **Improves testability**
		- **Simplifies unit testing**
		- Increases flexibility and maintainability
		- **Minimizes repetition**
		- **Supplies a plug architecture**
		- **Relies on interfaces**
- Other terms
	- Hollywood principle
		- *Don't call us we'll call you!*
	- **I** Inversion of control

### Rappel sur l'injection de dépendances

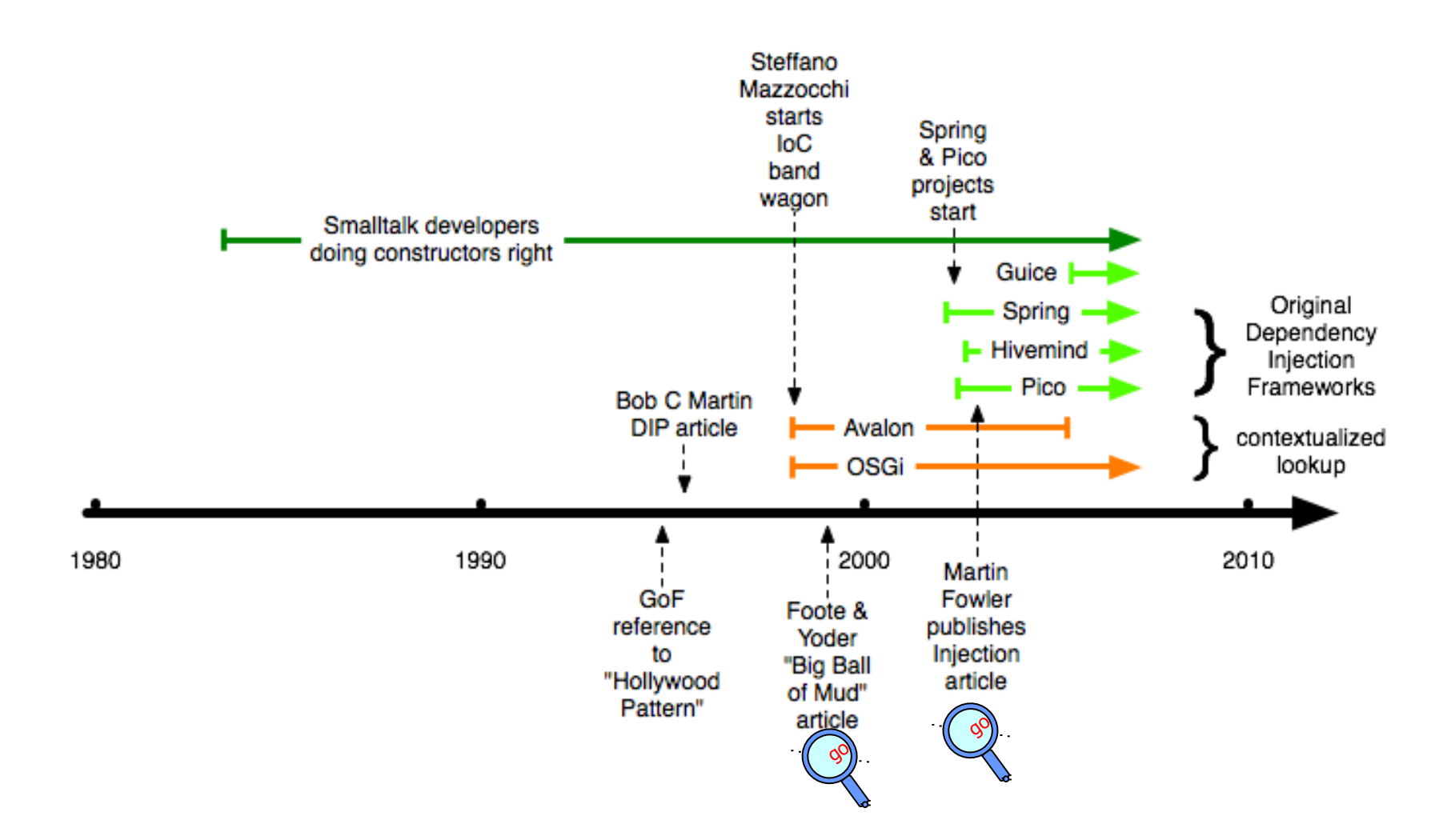

Martin Fowler, Inversion of Control Containers and the Dependency Injection pattern, 2003, http://www.martinfowler.com/articles/injection.html

## Rappel sur l'injection de dépendances Types d'injections

- Method Dependency Injection (called Type 1)
	- Avalon
- Setter Dependency Injection (SDI) (called Type 2)
	- Spring
- Constructor Dependency Injection (CDI) (called Type 3)
	- **PicoContainer**
- Annotated Field Dependency Injection
	- H2K, Guice, Spring Tiger
- Annotated Method Dependency Injection
- **JSR 330: Dependency Injection for Java** 
	- maximize reusability, testability and maintainability of Java code by standardizing an extensible dependency injection API.

http://www.picocontainer.org/injection.html

## Homework

- **JHipster generator** 
	- https://github.com/jhipster/generator-jhipster
	- **https://github.com/jhipster/generator**jhipster/tree/master/generators
- **Yeoman** 
	- http://yeoman.io/generators

## Questions & Answers

C 2000 Ted Goff www.tedgoff.com

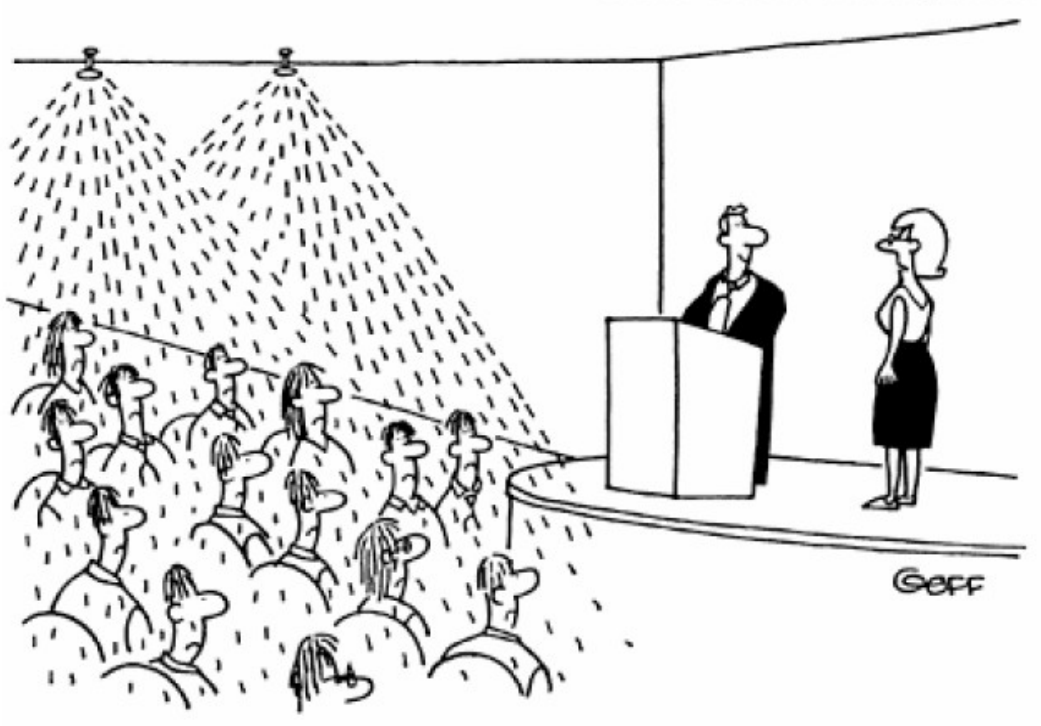

"You're not allowed to use the sprinkler system to keep your audience awake."